# **Ejercicios y problemas**

 $\bullet$  En la figura se representa la función f.

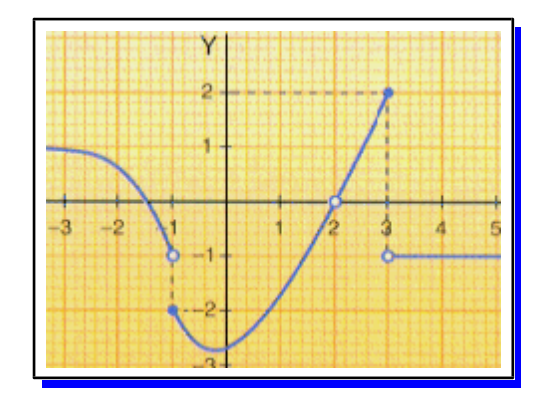

Calcula :

- a)  $f(-1) = -2$
- b)  $\lim_{x \to -1^{-}} f(x) = -1$
- c)  $\lim_{x \to 0^+} f(x) = -2$
- d)  $f(2)$ ;  $\exists$   $f(2)$
- e)  $\lim_{x \to 0} f(x) = 0$
- f)  $\lim_{x \to 0^+} f(x) = 0$
- g)  $f(3) = 2$

h)  $\lim_{x \to 0} f(x) = 2$ 

i)  $\lim_{x \to 3^+} f(x) = -1$ 

En  $x = -1$  no existe límite pues no coinciden los límites laterales.

En  $x = 2$  sí existe límite pues los límites laterales tiene el mismo valor.

los límites laterales.

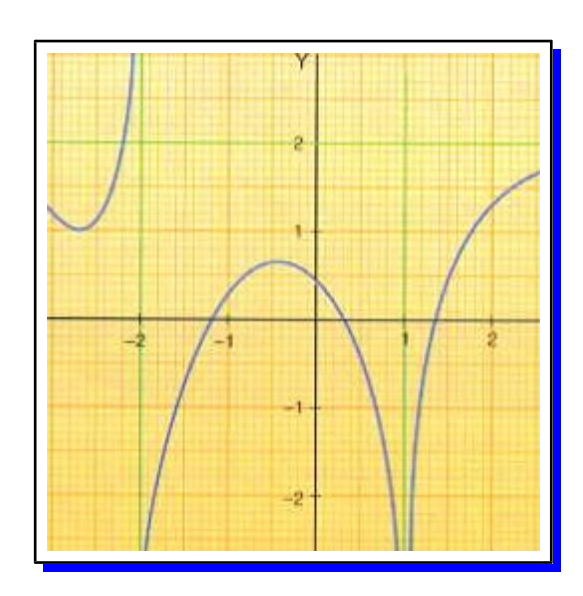

Calcula:

a)  $\lim_{x \to \infty} f(x) = +\infty$ b)  $\lim_{x \to -2^{-}} f(x) = +\infty$ c)  $\lim_{x \to \infty} f(x) = -\infty$ d)  $\lim_{x \to \infty} f(x) = \pm \infty$ e) lim f(x) =  $-\infty$ f)  $\lim_{x \to 1+} f(x) = -\infty$ g)  $\lim_{x \to 0} f(x) = -\infty$ h)  $\lim_{x \to \infty} f(x) = 2$ ÔÔÔÃÃÃÃÔÔÔ

<sup>o</sup> Calcula los siguientes límites de funciones polinómicas :

a)  $\lim_{x\to 0}$  (-x<sup>2</sup> + 6x – 8) = 0 + 0 – 8 = –8 b)  $\lim_{x \to 0} (x^3 - 6x) = (-2)^3 - 6(-2) = 4$ En  $x = 3$  no existe límite pues no coinciden c)  $\lim_{x \to 1}(x^7 + 6x^2 - 8x) = (-1)^7 + 6(-1)^2 - 8(-1) =$ <sub>�</sub>���**\*\*\*\*\***\*\*  $=-1 + 6 + 8 = 13$ <sup>8</sup> En la figura se representa la función f d)  $\lim_{x\to 3} (2x^3 - 6x^2) = 2 \cdot 3^3 - 6 \cdot 3^2 = 0$ <u> un nominam manifestamente in manifestamente in construction de la construction de la construction de la const</u> Matemáticas aplicadas a las CC.SS. II

e) 
$$
\lim_{x \to +\infty} (4x^3 - 3x^2 + 2x) = 4(-\infty)^3 = -\infty
$$
  
f)  $\lim_{x \to +\infty} (x^2 - 2x + 5) = \infty^2 = +\infty$   
g)  $\lim_{x \to +\infty} (4x^4 + 3x^3 + 2x^2) = 4(-\infty)^4 = +\infty$   
h)  $\lim_{x \to +\infty} (-x^3 - x + 1) = -(+\infty)^3 = -\infty$ 

### **\*\*\*\*\*\*\*\*\*\*\***

**C** Determina el valor de los siguientes límites de funciones racionales :

\n (a) \n 
$$
\lim_{x \to 1} \frac{x^5 + 10x^2 + x}{x^2 + 5x - 18} = \frac{1^5 + 10 \cdot 1^2 + 1}{1^2 + 5 \cdot 1 - 18} = \frac{12}{-12} = -1
$$
\n

\n\n (b) \n  $\lim_{x \to 3} \frac{x^3 - 10x + 4}{2x^2 - 7x - 14} = \frac{3^3 - 10 \cdot 3 + 4}{2 \cdot 3^2 - 7 \cdot 3 - 14} = \frac{1}{-17}$ \n

\n\n (c) \n  $\lim_{x \to 0} \frac{x + 12}{x + 6} = \frac{12}{6} = 2$ \n

\n\n (d) \n  $\lim_{x \to 0} \frac{x^2 - 16}{x^2 - 4} = \frac{-16}{-4} = 4$ \n

\n\n (e) \n  $\lim_{x \to 1} \frac{x^3 + 2x^2 - x - 2}{x^2 + 3x - 4} = \frac{1^3 + 2 \cdot 1^2 - 1 - 2}{1^2 + 3 \cdot 1 - 4} = \frac{0}{0}$ \n (f) \n  $\lim_{x \to 1} \frac{x^3 + 2x^2 - x - 2}{x^2 + 3x - 4} = \frac{1^3 + 2 \cdot 1^2 - 1 - 2}{1^2 + 3 \cdot 1 - 4} = \frac{0}{0}$ \n (g) \n  $\lim_{x \to 1} \frac{x^3 + 2x^2 - x - 2}{x^2 + 3x - 4} = \frac{1^3 + 2 \cdot 1^2 - 1 - 2}{1^2 + 3 \cdot 1 - 4} = \frac{0}{0}$ \n (h) \n  $\lim_{x \to 1} \frac{x^3 + 2x^2 - x - 2}{x^2 + 3x - 4} = \frac{1^3 + 2 \cdot 1^2 - 1 - 2}{1^2 + 3 \cdot 1 - 4} = \frac{0}{0}$ \n (i) \n  $\lim_{x \to 1} \frac{x^3 + 2x^2 - x - 2}{x^2 + 3x - 4} = \frac{1^3 + 2 \cdot 1^2 -$ 

Este tipo de indeterminación se resuelve factorizando y simplificando factores comunes en el numerador y denominador.

Para factorizar el numerador usamos Ruffini:

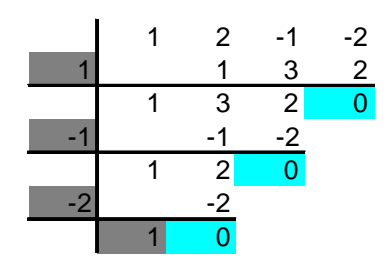

Luego  $x^3 + 2x^2 - x - 2 = (x - 1) (x + 1) (x + 2)$ 

Para factorizar el denominador resolvemos la ecuación de 2° grado  $x^2 + 3x - 4 = 0$ :

$$
x = \frac{-3 \pm \sqrt{9 + 16}}{2} = \frac{-3 \pm \sqrt{25}}{2} = \frac{-3 \pm 5}{2} = \begin{cases} x = 1 \\ x = -4 \end{cases}
$$
  
Luego  $x^2 + 3x - 4 = (x-1) \cdot (x + 4)$ 

Y el límite queda :

$$
\lim_{x \to 1} \frac{(x-1) \cdot (x+1) \cdot (x+2)}{(x-1) \cdot (x+4)} = \lim_{x \to 1} \frac{(x+1) \cdot (x+2)}{(x+4)} = \frac{2 \cdot 3}{5} = \frac{6}{5}
$$
  
f) 
$$
\lim_{x \to 0} \frac{2x^3 + 2x^2 - 12x}{x^3 - 4x^2 + 6x} = \frac{0}{0} \text{ ind.}
$$

Como en el caso anterior para resolver esta indeterminación hay que factorizar, pero ahora es más fácil pues basta extraer factor  $común$ a la  $x$ :

$$
\lim_{x \to 0} \frac{x(2x^2 + 2x - 12)}{x(x^2 - 4x + 6)} = \lim_{x \to 0} \frac{2x^2 + 2x - 12}{x^2 - 4x + 6} = \frac{-12}{6} = -2
$$
  
g) 
$$
\lim_{x \to 2} \frac{x^2 - x - 2}{3x - 6} = \frac{0}{0} \text{ ind.}
$$

Para factorizar el numerador resolvemos la ecuación  $x^2 - x - 2 = 0$ :

$$
x = \frac{1 \pm \sqrt{1+8}}{2} = \frac{1 \pm 3}{2} = \begin{cases} x = \frac{4}{2} = 2 \\ x = \frac{-2}{2} = -1 \end{cases}
$$

Luego  $x^2 - x - 2 = (x - 2) \cdot (x + 1)$ . Para factorizar el denominador extraemos factor común al  $3:3x - 6 = 3 \cdot (x - 2)$ 

El límite queda :

$$
\lim_{x \to 2} \frac{(x-2) \cdot (x+1)}{3 \cdot (x-2)} = \lim_{x \to 2} \frac{x+1}{3} = \frac{3}{3} = 1
$$
  
h) 
$$
\lim_{x \to 5} \frac{x-5}{2x-10} = \frac{0}{0} \text{ ind.}
$$

En el denominador extraemos factor común a 2 : 2x - 10 = 2 · (x -5), luego :

$$
\lim_{x \to 5} \frac{x-5}{2(x-5)} = \lim_{x \to 5} \frac{1}{2} = \frac{1}{2}
$$

i) 
$$
\lim_{x \to 2} \frac{1-x}{(2-x)^2} = \frac{-1}{0}
$$
 ind.

Para resolver la esta indeterminación o hacemos la tabla de los valores próximos a 2 a derecha e izquierda o estudiamos los signos del numerador y denominador para esos valores :

Si x→2<sup>-</sup> ⇒ 
$$
\begin{cases} 1-x < 0 & \lim_{x\to 2^{-}} \frac{1-x}{(2-x)^2} = -\infty \\ (2-x)^2 > 0 & \lim_{x\to 2^{-}} \frac{1-x}{(2-x)^2} = -\infty \end{cases}
$$

 $\lambda$ 

Por tanto:

$$
\lim_{x \to 2} \frac{1 - x}{(2 - x)^2} = -\infty
$$
\n
$$
\lim_{x \to -3} \frac{-7}{x^2 + 6x + 9} = \frac{-7}{0} \text{ ind.}
$$
\n
$$
\text{Si } x \to -3^{-1} \left\{ \frac{-7}{(x + 3)^2} > 0 \right. \Rightarrow \lim_{x \to -3} \frac{-7}{x^2 + 6x + 9} = -\infty
$$
\n
$$
\text{Si } x \to -3^{+} \left\{ \frac{-7}{(x + 3)^2} > 0 \right. \Rightarrow \lim_{x \to -3^{+}} \frac{-7}{x^2 + 6x + 9} = -\infty
$$
\n
$$
\text{Por tanto : } \lim_{x \to -3} \frac{-7}{x^2 + 6x + 9} = -\infty
$$
\n
$$
\text{K} \lim_{x \to -1} \frac{x^2 + 5}{x + 1} = \frac{6}{0} \text{ ind.}
$$
\n
$$
\text{Si } x \to -1^{-} \left\{ \frac{x^2 + 5}{x + 1} > 0 \right. \Rightarrow \lim_{x \to -1^{+}} \frac{x^2 + 5}{x + 1} = \infty
$$
\n
$$
\text{Si } x \to -1^{+} \left\{ \frac{x^2 + 5}{x + 1} > 0 \right. \Rightarrow \lim_{x \to -1^{+}} \frac{x^2 + 5}{x + 1} = \infty
$$
\n
$$
\text{Si } x \to -1^{+} \left\{ \frac{x^2 + 5}{x + 1} > 0 \right. \Rightarrow \lim_{x \to -1^{+}} \frac{x^2 + 5}{x + 1} = \infty
$$

y por tanto:

$$
\lim_{x \to 1} \frac{x^2 + 5}{x + 1} = \infty
$$
\n1) 
$$
\lim_{x \to 5} \frac{-3x}{x^2 - 4x - 5} = \frac{-15}{0} \text{ Ind.}
$$
\n
$$
\text{Si } x \to 5^{-1} \left\{ \frac{-3x}{x^2 - 4x - 5} < 0 \implies \lim_{x \to 5} \frac{-3x}{x^2 - 4x - 5} = \infty \right\}
$$
\n
$$
\text{Si } x \to 5^{+} \left\{ \frac{-3x}{x^2 - 4x - 5} < 0 \implies \lim_{x \to 5} \frac{-3x}{x^2 - 4x - 5} = -\infty \right\}
$$
\n
$$
\text{I)} \lim_{x \to +\infty} \frac{x^2 + 4}{x - 2} = \frac{\infty}{\infty} \text{ ind.}
$$
\n
$$
\text{Para resolver esta indeterminación se divide numerador } y \text{ denominador por la mayor}
$$

potencia de la variable,  $x^2$  en este caso, se simplifica y se vuelve a sustituir :

$$
\lim_{x \to +\infty} \frac{x^2/x^2 + 4/x^2}{x^2 - 2/x^2} = \lim_{x \to +\infty} \frac{1 + \frac{4}{x^2}}{\frac{1}{x} - \frac{2}{x^2}} = \frac{1 + 0}{0 + 0} = \frac{1}{0}
$$
ind.

para saber si tiende  $a + \infty$  0 - $\infty$  vamos a hacer la tabla ya que en los casos anteriores hemos estudiado el signo, para practicar ambos métodos:

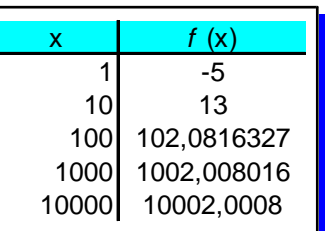

$$
\lim_{x\to+\infty}\tfrac{x^2+4}{x-2}=+\infty
$$

m) 
$$
\lim_{x \to -\infty} \frac{x^2 - 1}{x^2 - 2x + 1} = \frac{\infty}{\infty}
$$
ind.

Resolvemos:

$$
\lim_{x \to \infty} \frac{x^2/x^2 - 1/x^2}{x^2/x^2 - 2x^2 + 1/x^2} = \lim_{x \to \infty} \frac{1 - \frac{1}{x^2}}{1 - \frac{2}{x} + \frac{1}{x^2}} = \frac{1}{1} = 1
$$
  
\n10) 
$$
\lim_{x \to \infty} \frac{1}{2x^2} = \frac{1}{2(-\infty)^2} = \frac{1}{\infty} = 0
$$
  
\n21. 
$$
\lim_{x \to \infty} \frac{3x^2 - x - 2}{x^2 - 12x + 12} = \frac{\infty}{\infty} \text{ ind.}
$$

resolvemos:

$$
\lim_{x \to \infty} \frac{3x^2/x^2 - x/x^2 - 2/x^2}{x^2/x^2 - 12x/x^2 + 12/x^2} = \lim_{x \to \infty} \frac{3 - 1/x - 2/x^2}{1 - 12/x + 12/x^2} = 3
$$
  

$$
\text{Lip}_x = \frac{3 - 1/x - 2/x^2}{1 - 12/x + 12/x^2} = 3
$$

**OO** Sea la función :

$$
f(x) = \begin{cases} x-4 & \text{si } x < -2 \\ -x^2 + 3x + 4 & \text{si } -2 \le x < 1 \\ 2x-1 & \text{si } x > 1 \end{cases}
$$

Calcula los límites siguientes mediante 

Matemáticas aplicadas a las CC.SS. II

a) 
$$
\lim_{x \to -3^-} f(x) = \lim_{x \to -3^-} (x-4) = -3 - 4 = -7
$$

ya que a la izquierda de -3 la función  $f(x)$  viene definida por el primer intervalo o trozo  $x - 4$ .

$$
\lim_{x \to -3^+} f(x) = \lim_{x \to -3^+} (x - 4) = -3 - 4 = -7
$$

pues al acercarnos a -3 por su derecha también estamos en el primer intervalo o trozo.

Por tanto al coincidir los límites laterales :

$$
\lim_{x \to -3} f(x) = -7
$$

b)  $\lim_{x\to -2} f(x)$ 

Hallamos lo límites laterales:

 $\lim_{x \to -2^{-}} f(x) = \lim_{x \to -2^{-}} (x - 4) = -2 - 4 = -6$  $\lim_{x \to -2^+} f(x) = \lim_{x \to -2^+} (-x^2 + 3x + 4) = -6$ 

Por tanto:

$$
\lim_{x\to -2} f(x) = -6
$$

c)  $\lim_{x \to 1} f(x)$ 

hallemos los límites laterales :

 $\lim_{x\to 1^-} f(x) = \lim_{x\to 1^-} (-x^2 + 3x + 4) = -1 + 3 + 4 = 6$  $\lim_{x \to 1^+} f(x) = \lim_{x \to 1^+}(2x-1) = 2 - 1 = 1$ 

Como los límites laterales no coinciden, no existe límite en  $x = 1$ .

d) 
$$
\lim_{x \to 2} f(x) = \lim_{x \to 2^-} f(x) \lim_{x \to 2^+} f(x) = 2 \cdot 2 - 1 = 3
$$

ÔÔÔÃÃÃÃÔÔÔ

**O @** Calcula los siguientes límites:

a) 
$$
\lim_{x \to 2} (3 + 2x - \sqrt{5x - 1}) =
$$
  
\n $= 3 + 2 \cdot 2 - \sqrt{5 \cdot 2 - 1} = 3 + 4 - \sqrt{9} = 4$   
\nb)  $\lim_{x \to 3} (\frac{3x + 1}{2x - 1})^{x - 6} = (\frac{3 \cdot 3 + 1}{2 \cdot 3 - 1})^{3 - 6} = 2^{-3} = \frac{1}{8}$   
\nc)  $\lim_{x \to 1} (5x \sqrt[3]{x^2 + 4}) = 5 \cdot (-1) \cdot \sqrt[3]{5} = -5 \sqrt[3]{5}$   
\nd)  $\lim_{x \to 1} e^{x + 1} = e^{1 + 1} = e^2$   
\ne)  $\lim_{x \to +\infty} (\frac{1}{4})^{3x^2 + 5x - 1} = (\frac{1}{4})^{\infty} = \frac{1}{4^{\infty}} = \frac{1}{\infty} = 0$   
\nf)  $\lim_{x \to +\infty} (\frac{9 - x^2}{7})^{2x^3} = (\frac{-\infty}{7})^{\infty} = \infty^{\infty} = \infty$   
\ng)  $\lim_{x \to +\infty} (5x^3 + 1000)^5 = -\infty^5 = -\infty$   
\nh)  $\lim_{x \to +\infty} 2^{-6x + 3} = 2^{-\infty} = \frac{1}{2^{\infty}} = \frac{1}{\infty} = 0$   
\n $\Rightarrow \Rightarrow \Rightarrow \Rightarrow x + \Rightarrow \Rightarrow x + \infty$ 

**00** Calcula los límites :

a) 
$$
\lim_{x \to +\infty} \left( \frac{6x}{3x^2 - 4x} \cdot \frac{-3x^2 + 5}{x + 2} \right) =
$$

$$
= \lim_{x \to +\infty} \frac{-18x^3 + 30x}{3x^3 + 2x^2 - 6x} = \frac{\infty}{\infty} \text{ ind.}
$$

Para resolver esta indeterminación dividimos ambos términos por  $x^3$ :

$$
\lim_{x \to +\infty} \frac{-18+30/x^2}{3+2/x-6/x^2} = \frac{-18+30}{3+\frac{2}{\infty}-\frac{6}{\infty}} = \frac{-18}{3} = -6
$$
  
b) 
$$
\lim_{x \to -\infty} \left(\frac{3x+1}{x^2-1} \cdot \frac{x^2-5}{-8}\right) = \lim_{x \to -\infty} \frac{3x^3+x^2-15x-5}{-8x^2+16} = \frac{\infty}{\infty} \text{ indeterminado}
$$

Ahora dividimos por  $x^3$ numerador y denominador:

$$
\lim_{x \to -\infty} \frac{3+1/x-15/x^2-5/x^3}{-8/x+16/x^3} = \frac{3+1/\infty-15/\infty-5/\infty}{-8/\infty+16/\infty} = \frac{3}{0}
$$

Indeterminación que resolvemos mediante la tabla:

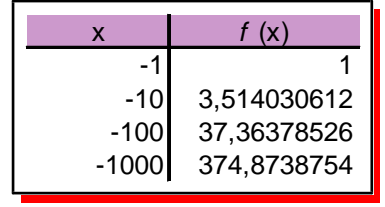

Luego vemos que el límite va creciendo y tenderá a +  $\infty$ 

c) 
$$
\lim_{x \to 3} \left( \frac{x}{x-3} - \frac{7x-3}{x^2-9} \right) = \frac{3}{0} - \frac{18}{0} = \infty - \infty
$$

Indeterminación que resolvemos haciendo la diferencia :

$$
\lim_{x \to 3} \frac{x^2 + 3x - 7x + 3}{x^2 - 9} = \lim_{x \to 3} \frac{x^2 - 4x + 3}{x^2 - 9} = \frac{0}{0}
$$
ind.

Descomponemos en factores y simplificamos :

$$
\lim_{x \to 3} \frac{(x-3)(x-1)}{(x-3)(x+3)} = \lim_{x \to 3} \frac{x-1}{x+3} = \frac{2}{6} = \frac{1}{3}
$$
  
d) 
$$
\lim_{x \to +\infty} \left( \frac{3x^2}{x+1} - \frac{6x^2+4}{2x} \right)
$$

realizamos la diferencia:

 $\lim_{x \to +\infty} \frac{6x^3 - 6x^3 - 6x^2 - 4x - 4}{2x^2 + 2x} = \lim_{x \to +\infty} \frac{-6x^2 - 4x - 4}{2x^2 + 2x}$ 

Resolvemos la indeterminación dividiendo por  $x^2$  los dos términos :

$$
\lim_{x \to +\infty} \frac{-6 - 4/x - 4/x^2}{2 + 2/x} = \frac{-6 - 4/x - 4/x}{2 + 2/x} = \frac{-6}{2} = -3
$$
\n
$$
+ + + + \cdot 0 + + + +
$$

**00** Determina los siguientes límites :

a) 
$$
\lim_{x \to -\infty} \left( \frac{5 - x^2}{3 - x^2} \right)^{\frac{3x^2 + 1}{2}} = 1^{\infty}
$$
 ind.

pues, hallando el límite de la base y el del exponente :

$$
\lim_{x \to -\infty} \left( \frac{5 - x^2}{3 - x^2} \right) = \frac{1 - \infty}{\infty} \text{ ind.}
$$

Dividimos numerador y denominador por  $\hat{x}$ para resolver la indeterminación : .<br>|*||||||||||* 

$$
\lim_{x \to -\infty} \frac{5/x^2 - x^2/x^2}{3/x^2 - x^2/x^2} = \lim_{x \to -\infty} \frac{5/x^2 - 1}{3/x^2 - 1} = \frac{5/x - 1}{3/x - 1} = \frac{-1}{-1} = 1
$$
\n
$$
\lim_{x \to -\infty} \frac{3x^2 + 1}{2} = \infty
$$

Para resolver la indeterminación 1<sup>e</sup> aplicamos la fórmula :

$$
e^{\lim_{x \to \infty} \left( \frac{5-x^2}{3-x^2} - 1 \right) \cdot \frac{3x^2+1}{2}} = e^{\lim_{x \to \infty} \frac{2}{3-x^2} \cdot \frac{3x^2+1}{2}} =
$$

$$
e^{\lim_{x \to -\infty} \frac{3x^2 + 1}{3 - x^2}} = e^{\lim_{x \to -\infty} \frac{3x^2/x^2 + 1/x^2}{3/x^2 - x^2/x^2}} = e^{\lim_{x \to -\infty} \frac{3 + \frac{1}{x^2}}{x^2 - 1}} =
$$

$$
e^{\frac{3}{-1}} = e^{-3} = \frac{1}{e^3}
$$

b) 
$$
\lim_{x \to +\infty} \left( \frac{4x-3}{4x-2} \right)^{\frac{x-2}{6}} = 1^{\infty}
$$
 ind.

ya que :

$$
\lim_{x \to +\infty} \left( \frac{4x - 3}{4x - 2} \right) = \frac{4}{4} = 1 \text{ y}
$$
  

$$
\lim_{x \to +\infty} \frac{x^2}{6} = \infty
$$

Aplicamos de nuevo la fórmula :

$$
e^{\lim_{x \to +\infty} \left(\frac{4x-3}{4x-2} - 1\right) \cdot \frac{x^2}{6}} = e^{\lim_{x \to +\infty} \frac{-1}{4x-2} \cdot \frac{x^2}{6}} = e^{\lim_{x \to +\infty} \frac{-x^2}{24x-12}}
$$
\n
$$
e^{\lim_{x \to +\infty} \frac{-x^2/x^2}{24x/x^2 - 2/x^2}} = e^{\lim_{x \to +\infty} \frac{-1}{24} \cdot \frac{2}{x}} = e^{\frac{-1}{0}} = e^{-\infty} = \frac{1}{e^{\infty}} = \frac{1}{\infty} = 0
$$
\n
$$
c) \lim_{x \to 3} (3x - 8)^{\frac{x}{x-3}} = 1^{\infty} \text{ ind.}
$$

ya que :

$$
\lim_{x \to 3} (3x - 8) = 1 \text{ y } \lim_{x \to 3} \frac{x}{x - 3} = \frac{3}{0} = \infty
$$

Resolvamos la indeterminación :<br>  $e^{\lim_{x\to 3}(3x-8-1)\frac{x}{x-3}} = e^{\lim_{x\to 3}(3x-9)\frac{x}{x-3}} = e^{\lim_{x\to 3}\frac{3x(x-3)}{x-3}} =$ 

$$
=e^{\lim_{x\to 3}3x}=e^9
$$

d)  $\lim_{x\to 2} \left( \frac{x^2+5x+6}{x+2} \right) \frac{1}{(x-2)^2}$ 

hallemos el límite de la base y del exponente :

$$
\lim_{x \to -2} \frac{x^2 + 5x + 6}{x + 2} = \frac{4 - 10 + 6}{-2 + 2} = \frac{0}{0}
$$
ind.

factorizamos el numerador y simplificamos para resolver la indeterminación:

$$
\lim_{x \to -2} \frac{(x+2)(x+3)}{x+2} = \lim_{x \to -2} (x+3) = -2+3 = 1
$$

$$
\lim_{x \to -2} \frac{3}{(x+2)^2} = \frac{3}{0} = \infty
$$

Luego tenemos la indeterminación 1<sup>º</sup>, que resolvemos:

$$
e^{\lim_{x \to -2} \left(\frac{x^2 + 5x + 6}{x + 2} - 1\right) \cdot \frac{3}{(x+2)^2}} = e^{\lim_{x \to -2} \left(\frac{x^2 + 4x + 4}{x + 2}\right) \cdot \frac{3}{(x+2)^2}} =
$$

$$
e^{\lim_{x \to -2} \cdot \frac{3}{x+2}} = e^{\pm \infty} = \begin{cases} \text{si } x \to -2^- & e^{-\infty} = 0 \\ \text{si } x \to -2^+ & e^{\infty} = \infty \end{cases}
$$

luego, al no coincidir los límites laterales, no tiene límite

### **\*\*\*\*\*\*\*\*\***\*\*

**00** Halla las ecuaciones de las asíntotas verticales y horizontales de  $|a|$ función representada en la figura siguiente:

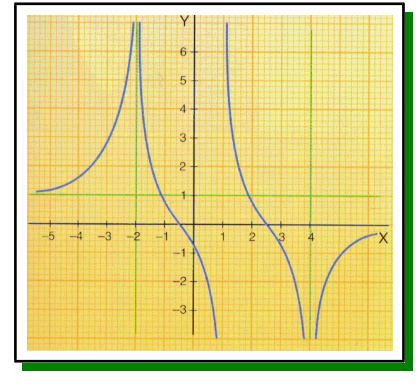

**① Verticales** 

$$
\begin{cases}\n\lim_{x \to -2^{-}} f(x) = +\infty \\
\lim_{x \to -2^{+}} f(x) = +\infty\n\end{cases}
$$

 $\Box$  En  $x = I$ , pues:

$$
\begin{cases}\n\lim_{x \to 1^{-}} f(x) = -\infty \\
\lim_{x \to 1^{+}} f(x) = +\infty\n\end{cases}
$$

 $\Box$  En x = 4, pues :

$$
\begin{cases}\n\lim_{x \to 4^{-}} f(x) = -\infty \\
\lim_{x \to 4^{+}} f(x) = -\infty\n\end{cases}
$$

2 Horizontales

00 Halla la ecuación y dibuja una función racional tal que:

- $\bullet$  Tenga la asíntota horizontal y = 3.
- El denominador sea de grado uno.
- $\bullet$  x = 2 sea una asíntota vertical.
- $\bullet$  Pase por el punto  $(1, 0)$ .

### $-00000--$

Es de tipo racional  $f(x) = P(x)/Q(x)$  y el denominador de grado uno, luego $Q(x) = ax + b$ .

 $\bullet$  x = 2 sea una asíntota vertical.

Luego el denominador se ha de anular para  $x =$ 2, es decir Q(2) = 0; 2a+b = 0  $\Rightarrow$  b= -2a y sustituyendo  $Q(x) =$ axre - 2a = a(x - 2).

 $\bullet$  Tenga la asíntota horizontal y = 3.

Ha de cumplirse que su límite al tender x a  $\Box$  En x = - 2, pues: nfinito sea 3 :<br>*Infinito sea 3 :* <u> un nominam manifestamente in manifestamente in construction de la construction de la construction de la const</u> Matemáticas aplicadas a las CC.SS. II

$$
\lim_{x\to \pm \infty} f(x) = 3
$$

Como f(x) es racional y el grado del denominador es uno el del denominador también ha de ser de grado uno ( para que su límite sea definido ye igual a 3), es decir $P(x) = cx + d$ , con lo que el límite queda :

$$
\lim_{x \to \pm \infty} f(x) = \lim_{x \to \pm \infty} \frac{P(x)}{Q(x)} = \lim_{x \to \pm \infty} \frac{cx + d}{a(x - 2)} = \frac{c}{a} = 3
$$

luego despejando  $c = 3a$ .

 $\bullet$  Pase por el punto  $(1, 0)$ .

Debe cumplirse  $f(1) = 0$ 

La función hasta ahora es :

$$
f(x) = \frac{3ax+d}{a\cdot(x-2)},
$$
 luego:

$$
f(1)=0=\tfrac{3a\cdot 1+d}{a(1-2)}=\tfrac{3a+d}{-a}\Rightarrow 3a+d=0\ y
$$

 $d = -3a$ , con lo que la función queda :

$$
f(x) = \frac{3ax - 3a}{a(x-2)} = \frac{3a(x-1)}{a(x-2)} = \frac{3(x-1)}{x-2}
$$

que representada :

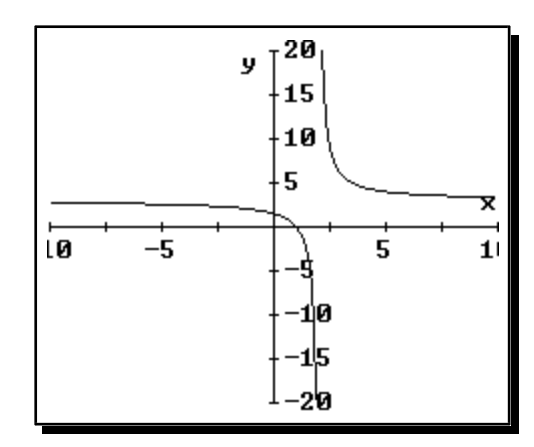

**\*\*\*\*\*\*\*\***\*\*\*

O O Encuentra la asíntota oblicua de la función:

$$
f(x) = \frac{x^3 - x^2 + 1}{2x^2 - x + 3}
$$

O Considera una función de la forma  $f(x) =$  $P(x)/Q(x)$  donde  $P(x)$  y  $Q(x)$  son polinomios de grado mayor que cero. Teniendo presentes los cálculos que se han hecho para responder el apartado anterior, explica de manera razonada que la función sólo puede tener una asíntota oblicua cuando el grado de P exceda al de Q en una unidad.

#### $-00000--$

Para hallar las asíntotas oblicuas  $y = mx + n$ 

$$
m = \lim_{x \to \pm \infty} \frac{f(x)}{x} = \lim_{x \to \pm \infty} \frac{\frac{x^3 - x^2 + 1}{2x^2 - x + 3}}{x} = \lim_{x \to \pm \infty} \frac{x^3 - x^2 + 1}{2x^3 - x^2 + 3x}
$$

indeterminado del que es tipo  $\infty/\infty$ indeterminación que se resuelve dividiendo ambos polinomios por x elevado al mayor exponente ( $\dot{\vec{x}}$ en este caso):

$$
m = \lim_{x \to \pm \infty} \frac{1 - \frac{1}{x} + \frac{1}{x^3}}{2 - \frac{1}{x} + \frac{3}{x^2}} = \frac{1 - 1/\infty + 1/\infty}{2 - 1/\infty + 3/\infty} = \frac{1}{2}
$$

$$
n = \lim_{x \to \pm \infty} (f(x) - mx) = \lim_{x \to \pm \infty} \left(\frac{x^3 - x^2 + 1}{2x^2 - x + 3} - \frac{x}{2}\right) =
$$

$$
\lim_{x\rightarrow\pm\infty}\tfrac{-x^2-3x+2}{4x^2-2x+6}=\tfrac{-1}{4}
$$

en donde hemos dividido por  $\vec{x}$  ambos términos, simplificado y sustituido

Luego la asíntota oblicua es :

$$
y = \frac{x}{2} - \frac{1}{4}
$$

O Sea grado(P(x)) = a, grado(Q(x))= b, para que una función racional tenga asíntota oblicua ha de cumplirse que  $a = b+1$ 

Como la ecuación de la asíntota oblicua es y =  $mx + n$ , en donde :

$$
m = \lim_{x \to \pm \infty} \frac{f(x)}{x}, \text{ puede suceder :}
$$

$$
\begin{array}{l} \textcircled{1} \text{ a = b ( grades) } \\ m = \lim_{x \to \pm \infty} \frac{f(x)}{x} = \lim_{x \to \pm \infty} \frac{P(x)}{xQ(x)} = 0 \text{ no tiene.} \end{array}
$$

Ya que en el límite anterior el numerado es de un grado menor que el denominador.

 $\oslash$  Si a < b +1

Por las mismas razones del apartado anterior m  $= 0$  y no tiene asíntotas oblicuas

 $\circled{3}$  Si a > b +1 ( el grado del numerador supera en mas de uno al del denominador)

$$
m=\underset{x\rightarrow\pm\infty}{lim}\frac{f(x)}{x}=\underset{x\rightarrow\pm\infty}{lim}\frac{P(x)}{xQ(x)}=\pm\infty\text{ no tiene}
$$

pues ahora, en el límite, el numerador tiene mayor grado que el denominador.

 $4$  Si  $a = b + 1$ 

numerador es el mismo que del denominador será finito y distinto de cero lo que nos asegura que tendrá asíntotas ablicuas:

$$
m = \lim_{x \to \pm \infty} \frac{f(x)}{x} = \lim_{x \to \pm \infty} \frac{P(x)}{xQ(x)} =
$$

$$
m = \lim_{x \to \pm \infty} \frac{\frac{a_1 x^{a} + a_2 x^{a-1} + \dots + a_n}{b_1 x^{b} + b_2 x^{b-1} + \dots + b_n}}{x} =
$$

$$
= \lim_{x \to \pm \infty} \frac{a_1 x^{a} + a_2 x^{a-1} + \dots + a_n}{x (b_1 x^{b} + b_2 x^{b-1} + \dots + b_n)} =
$$

$$
=\lim_{x\to\pm\infty}\frac{a_1x^{a}+a_2x^{a-1}+...+a_n}{b_1x^{b+1}+b_2x^{b}+...+b_nx}=
$$

O Calcula las asíntotas de la siguiente función:

 $f(x) = \frac{x^3 + 2x}{x^4}$ 

---00000---

10 Verticales.

Al ser una función racional estarán en los valores que anulen el denominador :

$$
x^4 - 1 = 0 \Rightarrow x^4 = 1 \Rightarrow x = \pm 1
$$

2 Horizontales

$$
y = \lim_{x \to \pm \infty} f(x) = \lim_{x \to \pm \infty} \frac{x^5 + 2x^2 - 5}{x^4 - 1} =
$$

$$
= \lim_{x \to \pm \infty} \frac{x^{5}/x^{5} + 2x^{2}/x^{5} - 5/x^{5}}{x^{4}/x^{5} - 1/x^{5}} = \lim_{x \to \pm \infty} \frac{1 + 2/x^{3} - 5/x^{5}}{1/x - 1/x^{5}} =
$$

$$
= \frac{1 + \frac{2}{\infty} - \frac{5}{\infty}}{\frac{1}{\infty} - \frac{1}{\infty}} = \frac{1}{\infty} = \pm \infty \text{ No tiene.}
$$

## 3 Oblicuas

Como el grado del numerador supera en uno al En el límite para calcular m, el grado del del denominador sí tendrá oblicuas de la forma y =  $mx + n$ .

> Sabemos que hay dos métodos, si son racionales, : aplicar las fórmulas de la pendiente y la ordenada en el origen y dividir los dos polinomios y tomar el cociente, vamos a aplicar el primero ya que estamos en el tema de límites :

$$
m = \lim_{x \to \pm \infty} \frac{f(x)}{x} = \lim_{x \to \pm \infty} \frac{x^5 + 2x^2 - 5}{x^5 - x} = 1
$$
  

$$
n = \lim_{x \to \pm \infty} (f(x) - mx) = \lim_{x \to \pm \infty} \left( \frac{x^5 + 2x^2 - 5}{x^4 - 1} - x \right) =
$$
  

$$
= \lim_{x \to \pm \infty} \frac{2x^2 + x - 5}{x^4 - 1} = 0
$$

Luego la asíntota oblicua es :

### $y = x$

**OO** La población de un Estado, en millones de habitantes, se rige por la función siguiente:

$$
P(t)=\tfrac{5(t-2)^3}{50+(t-2)^2}+30
$$

- a) Calcula la población actual  $(t = 0)$ .
- b) Calcula la población dentro de diez años.
- c) Determina la ecuación de la asíntota oblicua A (t).

- **d)** Halla la población aproximada que tendrá este Estado **dentro** de **diez años**, mediante la función A(t). Compara el resultado con el obtenido en b); ¿qué **error absoluto** se comete con dicha aproximación?
- **e**) Calcula el correspondiente **error relativo**.
- **f)** ¿Cuánto valdrían el **error absoluto** y el **relativo** si empleáramos la función A(t) para calcular la población que tendrá dicho Estado dentro de **cien años**?
- **g)** ¿Qué **sucede** a **medida** que **pasan los años**?

**---oo0oo---**

a) 
$$
P(0) = \frac{5(-2)^3}{50+(-2)^2} + 30 = 29'25925926
$$

es decir **29 259 259 habitantes**.

b) 
$$
P(10) = \frac{5 \cdot 8^3}{50 + 8^2} + 30 = 52/45614035
$$

es decir **52 456 140 habitantes**.

c)  $A(t) = mt + n$  $m = \lim_{t \to \pm \infty}$  $\frac{P(t)}{t} = \lim_{t \to \pm \infty}$  $\frac{5t^3-30t^2+60t-40}{t^3-4t^2+54t}+\frac{30}{t}$  =  $=\lim_{t\to\pm\infty}$  $5-\frac{30}{t}+\frac{60}{t^2}-\frac{40}{t^3}$  $1-\frac{4}{t}+\frac{54}{t^2}$  $+\frac{30}{t}$  = 5  $n = \lim_{t \to \pm \infty} (P(t) - 5t) =$  $=\lim_{t\to\pm\infty}$  $\frac{5t^3-30t^2+60t-40-5t^3+20t^2-270t}{t^2-4t+54}+30$  =  $=\lim_{t\to\pm\infty}$  $\frac{-10t^2 - 210t - 40}{t^2 - 4t + 54} + 30$  =  $=\lim_{t\to\pm\infty}(\frac{-10t^2-210t-40}{t^2-4t+54})+30=-10+30=20$   $A(t) = 5t + 20$ 

d) A(10) = 5 · 10 + 20 = **70 millones de habitantes.**

 $E_a = |M - A(t)|$ ; M = valor exacto.

Ea = | 52 456 140 - 70 000 000 | = **17 543 860 habitantes**

e) 
$$
E_r = \frac{E_a}{M} = \frac{17543860}{52456140} \cdot 100 = 33'44\%
$$

f) M = P(100) =  $\frac{5 \cdot 98^3}{50 + 98^2} + 30 = 517'4621918$ 

es decir  $M = 517462192$  habitantes

 $A(100) = 5 \cdot 100 + 20 = 520$  millones.

 $E_a = |M - A(100)| = |517462192 - 520000000|$  $=$  2 537 808 habitantes.

$$
E_r = \frac{E_a}{M} = \frac{2537808}{517462192} \cdot 100 = 0'49\%
$$

 $g$ ) Hallamos el límite de P (t) cuanto el tiempo tiende a infinito y, como el numerador es de mayor grado que el denominador, vemos que tiende a infinito, pero como hemos comprobado en los apartados anteriores a medida que t crece se acerca de cada vez más al valor de la asíntota oblicua.

<sub></sub>����**\*\***●<del>\*</del>\*

Luego la asíntota oblicua es:

Matemáticas aplicadas a las CC.SS. II